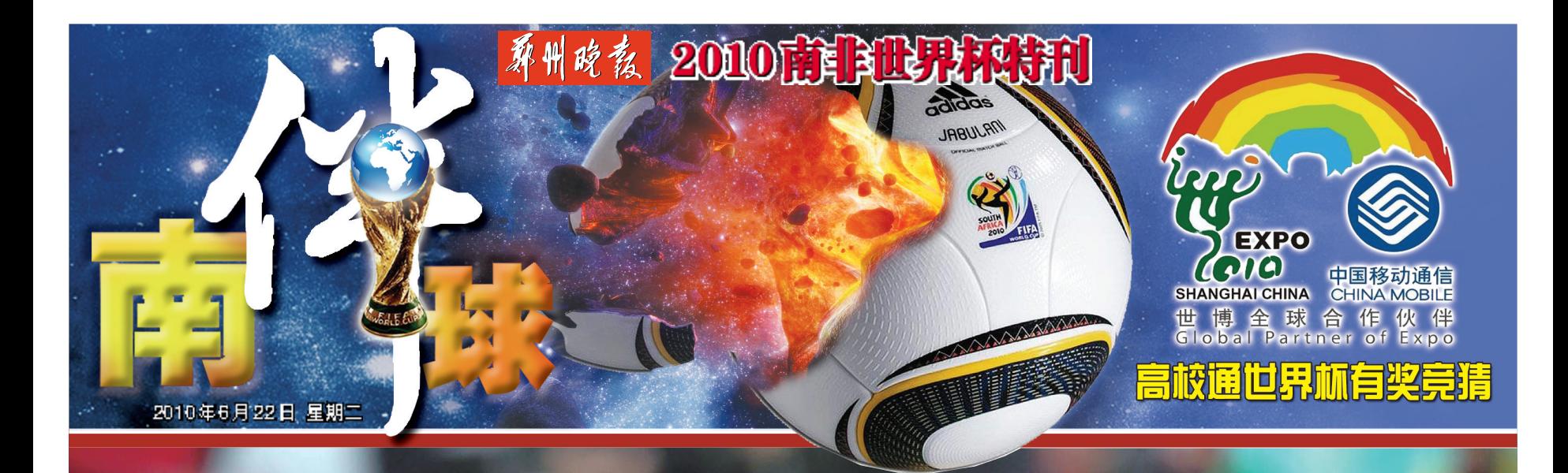

## 狂嬉 葡萄牙制造本届 世界杯第一"血案"

7∶0

T03、T04

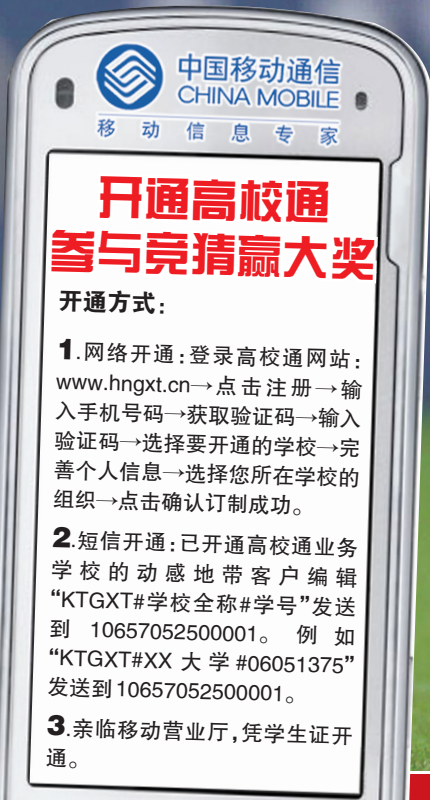

D

多少女牛才能安全多

本报特派记者带您探访南非最大种族 r11

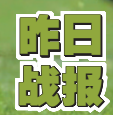

直播 提示 智利1:0瑞士 朝鲜0:7葡萄牙 巴西3:1科特迪瓦

墨西哥 VS 乌拉圭 南非VS法国 时间:6月22日22:00 时间:6月22日22:00

涵

尼日利亚 VS 韩国

时间:6月23日02:30

阿根廷VS希腊 时间:6月23日02:30

特刊总值班 张秋玲 美术总监 周鸿斌 美编 李薛 校对 淑娟 版式 王小羽